~~QUICKSTATS:misc<;;depth>~~ ~~QUICKSTATS:countries<;;depth>~~

~~QUICKSTATS:pages<;;depth>~~ ~~QUICKSTATS:ua<;;depth>~~

From: <https://howto.cs.uchicago.edu/>- **How do I?**

Permanent link: **<https://howto.cs.uchicago.edu/stats?rev=1634065448>**

Last update: **2021/10/12 14:04**

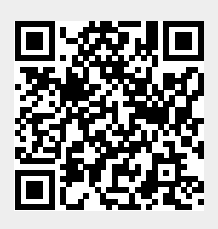